## **La multiplication des nombres décimaux CORRECTION**

Pour effectuer une multiplication avec des nombres décimaux, on utilise les mêmes règles qu'avec les nombres entiers.

Pour le calcul en colonnes, on effectue le produit sans tenir compte de la virgule. On place ensuite la virgule de façon à ce que le résultat ait le même nombre de décimales que les termes du produit.

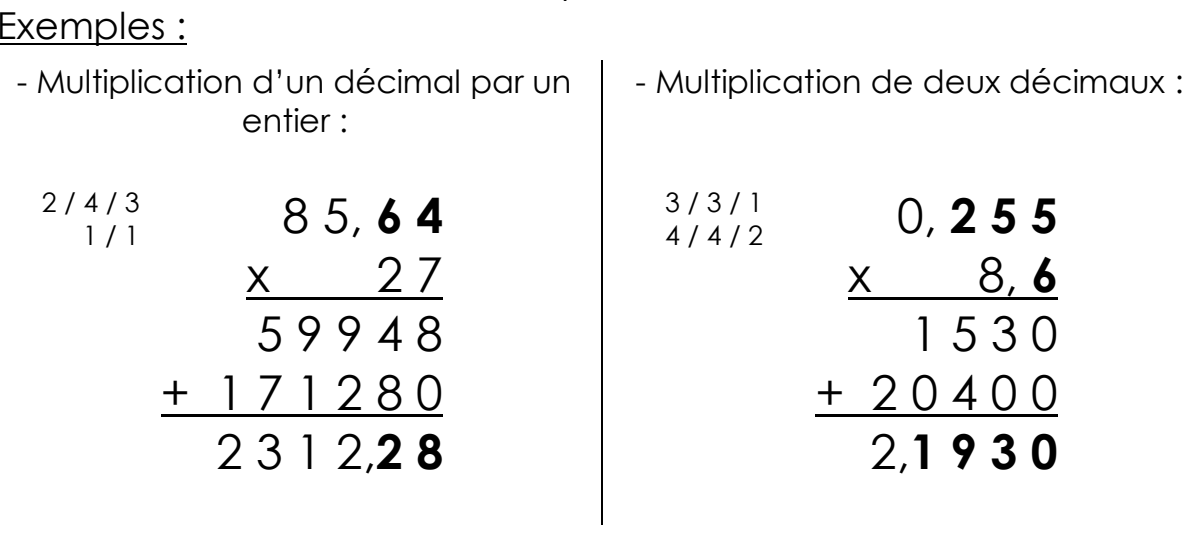

**1./** Calcule :

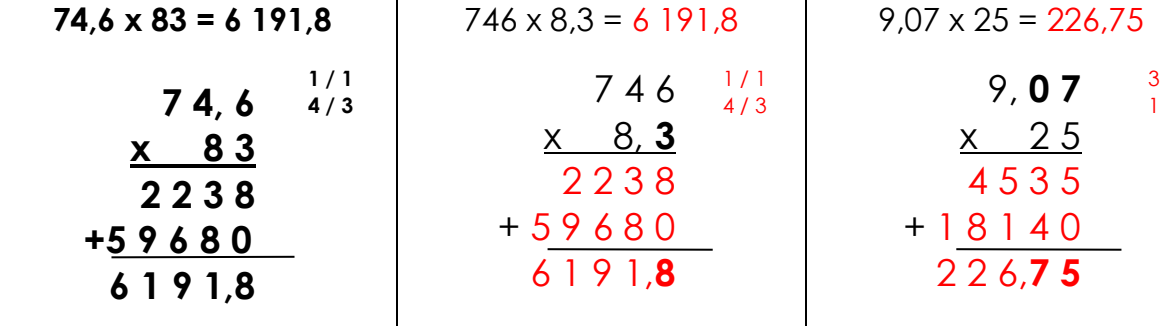

**2./** Pose en colonnes et calcule :

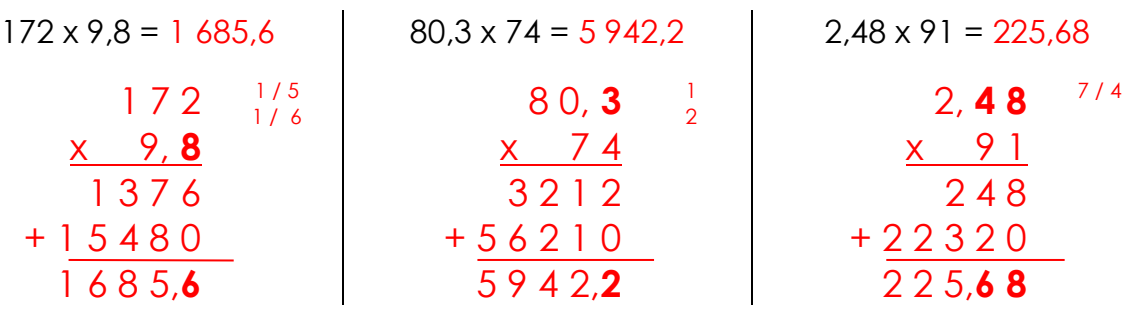